# **SWS Integration Guide**

- Introduction •
  - Methods for sign
    - Methods for automatic and remote signature
      - Method signPades Method signPadesMultiFieldName
        - Example of usage
      - Method signCades
      - Method signXades
      - . Method signPkcs1
      - Method changePassword
      - Methods only for remote signature
        - Method getOtpList
        - Method sendOtpBySMS
        - Method openSession
        - Method getRemainingTimeForSession
        - Method closeSession
- Methods for timestamp
  - Method timestamp
    - TimeStampPreferences
    - Method getAvailableTimestamps (since SWS v2.5.44)
- How Sign the file
  - o Credentials Object
    - For automatic and remote signature
    - Only for automatic signature
    - Only for remote signature
      - How works method getOTPList?
        Sign with OTP SMS

      - Sign with OTP GENERATOR (App) .
      - Sign with sessionKey
        - How obtain the sessionKey?
          - · How to check if the sessionKey has expired or is valid
      - Destroy the session manually
      - Sequence diagram for signature with session with OTP App
      - Sequence diagram for signature with session and OTP SMS
    - Summarize
    - Populate the "buffer'
    - Signature Preferences
      - PadES Preferences
        - SignerImage
          - Use specific ttf (TrueTypeFont)
      - Cades Preferences
      - Xades Preferences
      - Level
  - How apply the timestamp
- Manage signer device
  - Method changePassword
    - changePassword on automatic/eseal signature
    - changePassword on remote signature
    - Method getCertificate
    - Method getAvailableSignatures
    - Method getSignatures
- Manage error in SWS
- Method getErrors
- Verify the signatures/timestamp in SWS
  - Method for verification of digital signatures: verifyWithPreferences
    - Method for verification of timestamps
      - Method verifyTimeStampResponse and verifyTimestampData
      - Method for verifyCertificate
- Utilities for sign
  - getAvailableSignatureFieldNames
    - Example response
  - allSignatureFieldNamesWithPreferences
    - SignatureFieldPreferences
    - SignatureFieldName
    - SignatureDetails
    - PdfRectangle
    - Example response

# Introduction

After installing and configuring your virtual appliance SWS or SaaS instance, now you can use their method to sign or apply timestamp. SWS have two interfaces SOAP and REST. SOAP and REST standard interface is used for files under 80MB and REST big interface is used for files over 80MB.

- automatic signature (her name starts with AHI or AHIP followed by numbers)
- eSeal (her name starts with SHI or SHIP followed by numbers)
- remote signature (her name starts RHI or RHIP followed by numbers)
- disposable signature (her name starts with RHI or RHID followed by numbers)
- long-lived signature (her name starts with RHIL or RHILD followed by numbers)

During the integration, you can only see:

- eSeal like an automatic signature
- disposable, long-lived like a remote signature

The remote signature is like an extension of the automatic signature because it requires the OTP code beyond username and password.

SWS supports three different types of signatures:

- Pades: valid only for PDF files
- Xades: valid only for XML files
- Cades: valid for every type of file

Apply timestamp on files (according to standard RFC3161)

Each type of signature and timestamp has its web method, which is described in the next sections.

In this user guide, the examples will be shown using "SoapUI". This is a free tool which can be installed on every OS. It is possible to create SOAP requests with this tool that invokes different web methods.

During the integration, the application client of SWS should recreate the same XML soap request created on SoapUI with his program language.

## Methods for sign

SWS offer different method according to type of device signature. For example with automatic signature isn't possible to use the method "sendOtpBySMS" because don't require the second factor for sign. Below will be described all methods offered by SWS.

Sign interface#MethodgetAvailableSignatures

## Methods for automatic and remote signature

The main methods used to sign (valid for remote and automatic signatures) are:

signPAdES Used for sign only PDF files

signPAdESMultiFieldName Used for sign only PDF files, the field signature must exist

signCAdES Used for sign every type of files

signXAdES Used for sign XML files

signPkcs1 Used for raw signature (require the client of SWS make the cryptographic envelope)

getSignatures allows obtaining the number of signatures, since the certificate was issued

getCertificate allows obtaining the certificate associated to signature device

getAvailableSignatures allows obtaining the numbers of signatures (valid only for device NOT pay per use, otherwise an exception is generated)

changePassword allows changing the password (PIN) of the device

Each method requires the Credentials object. In the next section, you will see how to populate this field.

#### Method signPades

In this table are defined the parameters required (IN) and the output (OUT) of this method:

| signPades        |                  |                                                                                                |        |
|------------------|------------------|------------------------------------------------------------------------------------------------|--------|
| Name             | Туре             | Description                                                                                    | IN/OUT |
| credentials      | Credentials      | See the Credentials section to see how to populate this object                                 | IN     |
| buffer           | byte[]           | Byte array which you want to sign                                                              | IN     |
| PAdESPreferences | PAdESPreferences | Specify the details of PadesSignature. See the PadesPreferences section to populate the object | IN     |
|                  | byte[]           | Byte array containing the files just signed                                                    | OUT    |

### Method signPadesMultiFieldName

In this table are defined the parameters required (IN) and the output (OUT) of this method:

| signPadesMultiFieldName AVAILABLE FROM VERSION 2.5.57 |                         |                                                                                                |        |
|-------------------------------------------------------|-------------------------|------------------------------------------------------------------------------------------------|--------|
| Name                                                  | Туре                    | Description                                                                                    | IN/OUT |
| credentials                                           | Credentials             | See the Credentials section to see how to populate this object                                 | IN     |
| buffer                                                | byte[]                  | Byte array which you want to sign                                                              | IN     |
| PAdESPreferences                                      | PAdESPreferences        | Specify the details of PadesSignature. See the PadesPreferences section to populate the object | IN     |
|                                                       | PadesWithMultiFieldName | Complex object with details about signatures and error (if present)                            | OUT    |

## PadesWithMultiFieldName

Here you can find a description of the complex object PadesMultiFieldName

| Name                    | Туре                   | Description                                                                                                 | Included from SWS version |
|-------------------------|------------------------|----------------------------------------------------------------------------------------------------|---------------------------|
| signedContent           | byte[]                 | File signed fully or partially                                                                              | 2.5.57                    |
| remainingFieldNam<br>es | List <string></string> | List of unsigned fields (if the file signed is partially)                                                   | 2.5.57                    |
| serviceError            | ServiceErr<br>or       | Complex object with details about error. This field is populated if the "signedContent" is partially signed | 2.5.57                    |

#### ServiceError

Here you can find a description of the complex object ServiceError

|         | ServiceError |                                              |                           |
|---------|--------------|----------------------------------------------|---------------------------|
| Name    | Туре         | Description                                  | Included from SWS version |
| code    | int          | error code generated during the signature    | 2.5.57                    |
| message | String       | error message generated during the signature | 2.5.57                    |

NOTE: for example if you want sign a PDF wih 10 fields signatures ("field-1", "field-2", ... "field-10") using the sessionKey after 6 signatures the session key has expired in output will receive this response:

```
ResponseMultiFieldName

signedContent = PDF with 6 signatures (the fields signed are: "field-1", "field-2",...,"field-6"

remainingFieldNames = ["field-7","field-8","field-9","field-10"]

IMPORTANT!!!,

The serviceError will be:

serviceError.code = 69

serviceError.message = "SessionKeyScaduta"
```

### Example of usage

In this sequence diagram, you can see usage standard (when the session key no expire):

Sign with method signPadesMultiFieldName using sessionKey (sessionKey no expired)

| Client Ap | oplication                                                                                                    | SWS  |
|-----------|----------------------------------------------------------------------------------------------------|------|
|           | request to open a sessionKey                                                                                                    | ·    |
|           | sessionKey for sign (valid max 3 minutes)                                                                                                    |      |
|           | I<br>signPadesMultiFieldName (credentials[username, password, sessionKey], padesPreferences.signerImage.FieldNameList[Field-1, Field-2, Field-3], pdf_to_si | gn)_ |
|           | Class SignPadesMultiFieldName(ServiceError[], unsignedFileds[], <b>pdf_fully_signed</b> )                                                                   |      |
|           | Destroy sessionKey using method closeSession                                                                                                    | · •  |
|           |                                                                                                    | i    |

In this use case we are signing the signatures fields ("Field-1", "Field-2" and "Field-3") of "pdf\_to\_sign" and SWS make all three signatures required without problem returning the "pdf\_fully\_signed"

Below you can find a sequence diagram that explains the method "signPadesMultiFieldName" when the session key expire:

|          | Sign with method signPadesMultiFieldName using sessionKey                                                                                                 |                 |
|----------|----------------------------------------------------------------------------------------------------|-----------------|
| Client A | pplication                                                                                                    | VS              |
|          | request to open a sessionKey                                                                                                    | <br> <br>       |
|          | sessionKey for sign (valid max 3 minutes)                                                                                                    | 1               |
|          | signPadesMultiFieldName (credentials[username, password, sessionKey], padesPreferences signerImage FieldNameList[Field-1, Field-2, Field-3], pdf_to_sign) | <br> <br>1      |
|          | Class SignPadesMultiFieldName(ServiceError[errorCode=89, errorMessage=SessionKeyExpired], unsignedFileds[Field-3], pdf_partially_signed)                  | ,<br> <br> <br> |
| loop     | Iuntil the pdf is fully signed (the unsignedFields is empty)]                                                                                             |                 |
|          | request to open a new_sessionKey                                                                                                    | 1               |
|          | new_sessionKey for sign (valid max 3 minutes)                                                                                                    | <br> <br>1      |
|          | signPadesMultiFieldName (credentials[username, password, new_sessionKey], padesPreferences signerImage FieldNameList[Field-3], pdf_partially_signed)      | i<br>J          |
|          | Class SignPadesMultiFieldName(ServiceError[errorCode=69, errorMessage=SessionKeyExpired], unsignedFileds[Field-3], pdf_partially_signed]                  | <br> <br> <br>  |
|          | Destroy new_sessionKey using method closeSession                                                                                                    | <br> <br>1      |
|          |                                                                                                    |                 |

In this use case our target is: sign 3 fields ("Field-1", "Field-2" and "Field-3") of "pdf\_to\_sign" using a session key.

Make the request using "signPadesMultiFieldName" and after two signature the session key has expire.

Therefore the response will be

- the pdf\_partially\_signed (contains two signatures)
  ServiceError contain the details about error (in this example session key expired)
- List of unsigned fields: Field-3

To complete all three signatures we must:

- generate "new\_sessionKey"
- make a new request of signPadesMultiFieldName using pdf\_partially\_signed and set "Field-3" ad list fields to sign

Finally, in response we obtain the pdf\_fully\_signed!!!

## Method signCades

| signCades        |                  |                                                                                                 |        |
|------------------|------------------|-------------------------------------------------------------------------------------------------|--------|
| Name             | Туре             | Description                                                                                     | IN/OUT |
| credentials      | Credentials      | See the Credentials section to see how to populate this object                                  | IN     |
| buffer           | byte[]           | Byte array that you want to sign                                                                | IN     |
| CAdESPreferences | CAdESPreferences | Specify the details of PadesSignature. See the CadesPreferences section to populate this object | IN     |
|                  | byte[]           | List of byte array containing the file just signed                                              | OUT    |

In this table are defined the parameters required (IN) and the output (OUT) of this method:

### Method signXades

In this table are defined the parameters required (IN) and the output (OUT) of this method:

| signXades        |                  |                                                                                                 |        |
|------------------|------------------|-------------------------------------------------------------------------------------------------|--------|
| Name             | Туре             | Description                                                                                     | IN/OUT |
| credentials      | Credentials      | See the Credentials section to see how to populate this object                                  | IN     |
| buffer           | byte[]           | Byte array that you want sign                                                                   | IN     |
| XAdESPreferences | XAdESPreferences | Specify the details of XadesSignature. See the XadesPreferences section to populate this object | IN     |
|                  | byte[]           | Byte array containing the file just signed                                                      | OUT    |

### Method signPkcs1

In this table are defined the parameters required (IN) and the output (OUT) of this method:

| signPkcs1       |                 |                                                                  |        |
|-----------------|-----------------|------------------------------------------------------------------|--------|
| Name            | Туре            | Description                                                      | IN/OUT |
| credentials     | Credentials     | See the Credentials section to see how to populate this object   | IN     |
| buffer          | byte[]          | hash associated the file you want sign                           | IN     |
| SignPreferences | SignPreferences | Specify the hash algorithm used to sign the hash                 | IN     |
|                 | byte[]          | Byte array containing the hash associated to the file just sgned | OUT    |

NOTE: SignPreferences is a complex object, the method require only the field: SignPreferences.hashAlgorithm

And the value can be:

- SHA-256 (default value if not specified)
- SHA-1
- SHA-384
- SHA-512

### Method changePassword

In this table are defined the parameters required (IN) and the output (OUT) of this method:

| signXadesList | signXadesList |                                                                |        |
|---------------|---------------|----------------------------------------------------------------|--------|
| Name          | Туре          | Description                                                    | IN/OUT |
| credentials   | Credentials   | See the Credentials section to see how to populate this object | IN     |
| newPassword   | String        | String that contains the new password                          | IN     |

VERY IMPORTANT: if the customer forgets the new password, it IS NOT POSSIBLE to recover/reset the password.

## Methods only for remote signature

If you are signing with a remote signature, you can also use these methods:

getOTPList allows obtaining the list of OTPs associated with your remote signature (OTP is assigned to the owner of the certificate. For example, if you have two or more remote signatures associated with the same owner, you can use this OTP for each remote signature).

sendOtpBySMS it will send an SMS containing the OTP code.

openSession allows obtaining the token (like a string) for the signature instead of inserting new OTP code for each signature). The token is available for three minutes from generation.

getRemainingTimeForSession returns time until the session is valid

closeSession if you want to destroy the token before three minutes (however will expire after three minutes)

### Method getOtpList

| getOtpList  | getOtpList       |                                                             |        |  |
|-------------|------------------|-------------------------------------------------------------|--------|--|
| Name        | Туре             | Description                                                 | IN/OUT |  |
| credentials | Credentials      | See the Credentials section to see how populate this object | IN     |  |
|             | List <otp></otp> | List of OTP assigned to the Credentials                     | OUT    |  |

#### Method sendOtpBySMS

| sendOtpBySMS |             |                                                             |        |  |
|--------------|-------------|-------------------------------------------------------------|--------|--|
| Name         | Туре        | Description                                                 | IN/OUT |  |
| credentials  | Credentials | See the Credentials section to see how populate this object | IN     |  |

After this method is done the customer receives an SMS with an OTP code to use.

### Method openSession

| openSession           |             |                                                              |     |  |
|-----------------------|-------------|--------------------------------------------------------------|-----|--|
| Name Type Description |             |                                                              |     |  |
| credentials           | Credentials | See the section Credentials for see how populate this object | IN  |  |
|                       | String      | Sessionkey to use for sign                                   | OUT |  |

At the end of this method the customer will receive string with sessionKey for sign (credentials.sessionKey)

#### Method getRemainingTimeForSession

| getRemainir | getRemainingTimeForSession |                                                              |     |  |  |
|-------------|----------------------------|--------------------------------------------------------------|-----|--|--|
| Name        | Name Type Description      |                                                              |     |  |  |
| credentials | Credentials                | See the section Credentials for see how populate this object | IN  |  |  |
|             | int                        | Seconds left until the session is valid                      | OUT |  |  |

#### Method closeSession

| closeSession |             |                                                              |        |  |  |
|--------------|-------------|--------------------------------------------------------------|--------|--|--|
| Name         | Туре        | Description                                                  | IN/OUT |  |  |
| credentials  | Credentials | See the section Credentials for see how populate this object | IN     |  |  |

After this method is done the session is destroyed.

## Methods for timestamp

SWS offers methods for applying timestamp and enquiry (only for Namirial accounts).

timestamp allows to get the file with timestamp; there are two types TSR or TSD. The TSR option means that the timestamp is in another file, while TSD means that the timestamp signature is in the same file.

getAvailableTimestamps allows getting the timestamp; available ONLY for Namirial account.

Each method is described below with the required inputs.

### Method timestamp

timestamp

| Name        | Туре                 | Description                                               | IN/OUT |
|-------------|----------------------|-----------------------------------------------------------|--------|
| content     | byte[]               | Byte array to which the timestamp is applied.             | IN     |
| preferences | TimeStampPreferences | Preferences about timestamp url, username, password, etc. | IN     |
|             | byte[]               | Timestamp in binary format.                               | OUT    |

This method can be used with all timestamp account (not only Namirial) they must use standard RFC3161.

NOTE: Since SWS v2.5.44 this method supports Adobe Timestamp. In the timestampPreferences you should set "outputAsPDF=true".

### **TimeStampPreferences**

Below will described how populate the preferences about timestamp

| timeStampPreferences |         |           |                  |                                                                                                    |                              |
|----------------------|---------|-----------|------------------|----------------------------------------------------------------------------------------------------|------------------------------|
| Name                 | Туре    | Mandatory | Default<br>value | Description                                                                                                    | Included from SWS<br>version |
| timestampUrl         | String  | yes       |                  | Url for timestamp service                                                                                                    |                              |
| timestampUsername    | String  | yes       |                  | Username for timestamp service                                                                                                    |                              |
| timestampPassword    | String  | yes       |                  | Password for timestamp service                                                                                                    |                              |
| outputAsTSD          | boolean |           | true             | <ul> <li>TRUE permits to obtain in output the file+timestamp (TSD)</li> <li>FALSE permits to obtain in output only timestamp (TSR)</li> </ul> |                              |
| outputBase64Encoded  | boolean |           | false            | return the output in base64 encode                                                                                                    |                              |
| outputAsPDF          | boolean |           | false            | Allow to obtain the timestamp according to Adobe standard                                                                                     | 2.5.44                       |
| timestampHashAlgo    | String  |           | SHA256           | Hash algorithm used for generate the timestamp                                                                                                |                              |

## Method getAvailableTimestamps (since SWS v2.5.44)

| getAvailableTimestamps |                      |                                                                                    |     |  |  |
|------------------------|----------------------|------------------------------------------------------------------------------------|-----|--|--|
| Name                   | Type Description     |                                                                                    |     |  |  |
| preferences            | TimeStampPreferences | timestamp url, username, password                                                  | IN  |  |  |
|                        | Long                 | Number of timestamps available. An exception will be generated for the payperuse . | OUT |  |  |

NOTE: TimestampUrl can be set to:

| TIMESTAMP URL                                  | Environment |
|------------------------------------------------|-------------|
| https://timestamp.namirialtsp.com/enquiry      | PROD        |
| https://timestamp.test.namirialtsp.com/enquiry | TEST        |

# How Sign the file

To sign the file with SWS each method requires parameters:

- <u>Credentials</u>: contain the value about signature device;
- <u>Preferences</u>: contain the details of the signature such as page, appearance etc., Level of signature (B, T, LT, etc.). There are different types of preferences PadesPreferences, CadesPreferences;
- <u>buffer</u>: file you want to sign.

In the next sections you will learn how to set these parameters.

## **Credentials Object**

All methods for signing (signPAdES..., signCAdES..., signXAdES) use the Credentials object, as you can see in this table:

| Credential       | Credentials |                                                                                                    |  |  |  |
|------------------|-------------|----------------------------------------------------------------------------------------------------|--|--|--|
| Name             | Туре        | Type Description                                                                                                    |  |  |  |
| username         | String      | Device name starts with: RHI (remote/disposable), SHI (eSeal) or AHI (automatic)                                                                            |  |  |  |
| password         | String      | PIN associated to device name (can be set by the customer or read into blind envelope)                                                                      |  |  |  |
| idOtp            | int         | otp identifier associated to device (used only in remote signature) can be SMS, App, Token . Every remote device can have one or more idOtp (for example se |  |  |  |
| otp              | Strinng     | otp code for sign/change password (this is used only in remote device)                                                                                      |  |  |  |
| sessionK<br>ey   | String      | string code (like a token) valid 3 minutes for sign (instead to insert every times new otp code)                                                            |  |  |  |
| securityC<br>ode | String      | This is the second factor (used in automatic and eSeal) for change the password. This code is linked to the portal account.                                 |  |  |  |

How to fill in these fields?

### For automatic and remote signature

For each type of signature (automatic signature and remote signature) you must fill in these two fields:

username: contains the device name starting with RHI..., AHI... or SHI...

password: contains the PIN associated to the device (read from the blind envelope or set by the customer)

### Only for automatic signature

Only if you use the automatic signature (username starts with AHI... or SHI...) you should fill in these fields:

securityCode: this parameter must not be set. It is used only in certain situations (for example during the change password)

### Only for remote signature

Only if you use the remote signature (username starts with RHI...) you should fill in these fields:

idOtp: (optional) specify the idOtp you want to use for the signature. If you do not want to set the idOtp, set idOtp to "-1" and SWS will automatically us e the default OTP. You can use getOTPList method to get the idOtp;

Otp: contains the OTP code received via SMS or read in the Namirial app;

sessionKey: contains the token (like a string) received from openSession method;

#### How works method getOTPList?

With this method, you can get the OTP list which can be used with the specified username, and you can fill in the Credentials.idOtp variable.

This method requires only the username.

| getOTPList            |                  |                                                                       |     |  |
|-----------------------|------------------|-----------------------------------------------------------------------|-----|--|
| Name Type Description |                  |                                                                       |     |  |
| credentials           | Credentials      | You must specify only credentials.username with the device name (RHI) | IN  |  |
|                       | List <otp></otp> | list of OTPs associated to device name                                | OUT |  |

The "OTP" object is compose by:

| ОТР          |        |                                                                          |
|--------------|--------|--------------------------------------------------------------------------|
| Name         | Туре   | Description                                                              |
| idOtp        | int    | identifier otp used for sign/change password                             |
| serialNumber | String | this field isn't used by SWS, this is serial number printed on OTP token |

| type | String | The possible values are:                                                                                                    |
|------|--------|----------------------------------------------------------------------------------------------------|
|      |        | <ul> <li>SMS</li> <li>OTP PUSH (<u>not consider</u> this value for SWS, this is used for other purpose)</li> <li>OTP GENERATOR (OTP showed on Namirial App)</li> <li>FISICO (this is the otp token)</li> </ul> |

NOTE: with SWS is not possible to use the OTP with type "OTP PUSH".

#### Sign with OTP SMS

If you decide to sign with OTP SMS, you should use the method sendOTPBySMS.

| sendOTPBySMS |                       |                                                                       |     |  |
|--------------|-----------------------|-----------------------------------------------------------------------|-----|--|
| Name         | Name Type Description |                                                                       |     |  |
| credentials  | Credentials           | You must specify only credentials.username with the device name (RHI) | IN  |  |
|              | void                  | will receive on your mobile phone the SMS with OTP code               | OUT |  |

#### Sign with OTP GENERATOR (App)

If you decide to sign with OTP GENERATOR, you should open the Namirial OTP App and insert the OTP code shown during the signing process.

Show the guide "How to configure Namirial OTP App" (To Do/Add)

#### Sign with sessionKey

With otp it is possible to create only one signature, but if you need to sign more files, it is possible with "sessionKey". The next section describes how the session works.

This function is available only for remote signatures. It allows signing for a maximum of 3 minutes with the same sessionKey. You can see the session like a token provided from the method "openSession".

#### How obtain the sessionKey?

The "openSession" method allows obtaining the sessionKey.

Input requires:

- username
- password
- otp
- idOtp

| openSessio            | penSession  |                                                                                                    |     |  |  |  |  |
|-----------------------|-------------|----------------------------------------------------------------------------------------------------|-----|--|--|--|--|
| Name Type Description |             |                                                                                                    |     |  |  |  |  |
| credentials           | Credentials | You must specify:<br>• credentials.username with the device name (RHI)<br>• credentials.password<br>• credentials.idOtp<br>• credentials.otp | IN  |  |  |  |  |
|                       | String      | will receive the session which will be used for sign will be the value of credentials.sessionKey                                             | OUT |  |  |  |  |

The sessionKey is valid for three minutes from has been generated. With this is possible unlimited files.

How to check if the sessionKey has expired or is valid

You can find out when the session expires with the method getRemainingTimeForSession. This method requires input:

- username
- sessionKey (obtained from method "openSession")

| getRemainingTimeForSession |             |                                                                                                    |        |  |  |  |
|----------------------------|-------------|----------------------------------------------------------------------------------------------------|--------|--|--|--|
| Name                       | Туре        | Description                                                                                        | IN/OUT |  |  |  |
| credentials                | Credentials | You must specify:<br>• credentials.username with the device name (RHI)<br>• credentials.sessionKey | IN     |  |  |  |
|                            | int         | seconds until the sessionKey is valid                                                              | OUT    |  |  |  |

Destroy the session manually

The method closeSession requires in input:

- sessionKey
- username

| closeSession |             |                                                                                                    |     |  |  |  |
|--------------|-------------|----------------------------------------------------------------------------------------------------|-----|--|--|--|
| Name         | Туре        | e Description                                                                                      |     |  |  |  |
| credentials  | Credentials | You must specify:<br>• credentials.username with the device name (RHI)<br>• credentials.sessionKey | IN  |  |  |  |
|              |             | the sessionKey will be destroyed                                                                   | OUT |  |  |  |

NOTE: for security reasons, this method doesn't generate an exception if you insert the wrong sessionKey and/or username.

### Sequence diagram for signature with session with OTP App

In this sequence diagram, we can summarise the methods that are for the signature with sessionKey and OTP SMS:

## Sign with session and OTP App

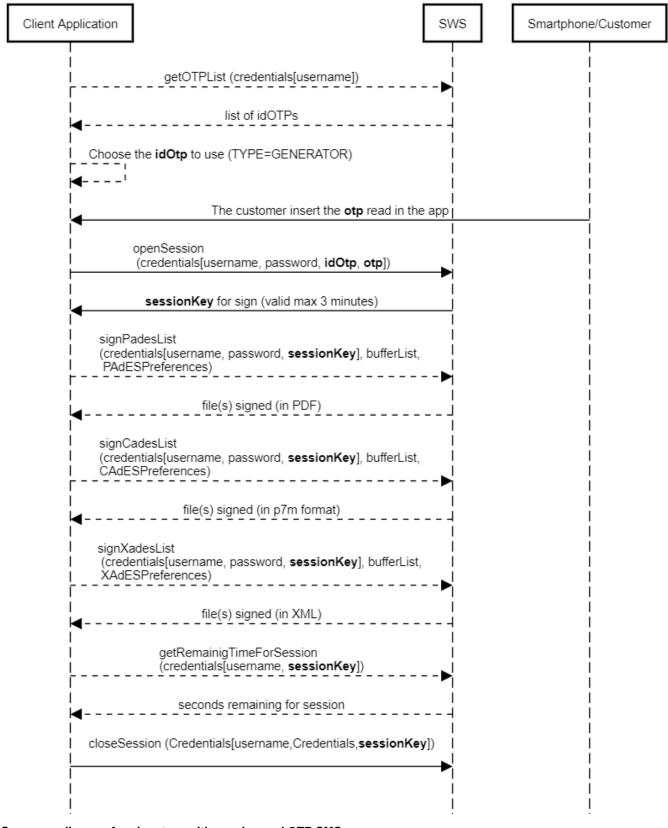

#### Sequence diagram for signature with session and OTP SMS

In this sequence diagram, we can summarise the methods that are called for the signature with sessionKey and OTP SMS:

Sign with session and OTP SMS

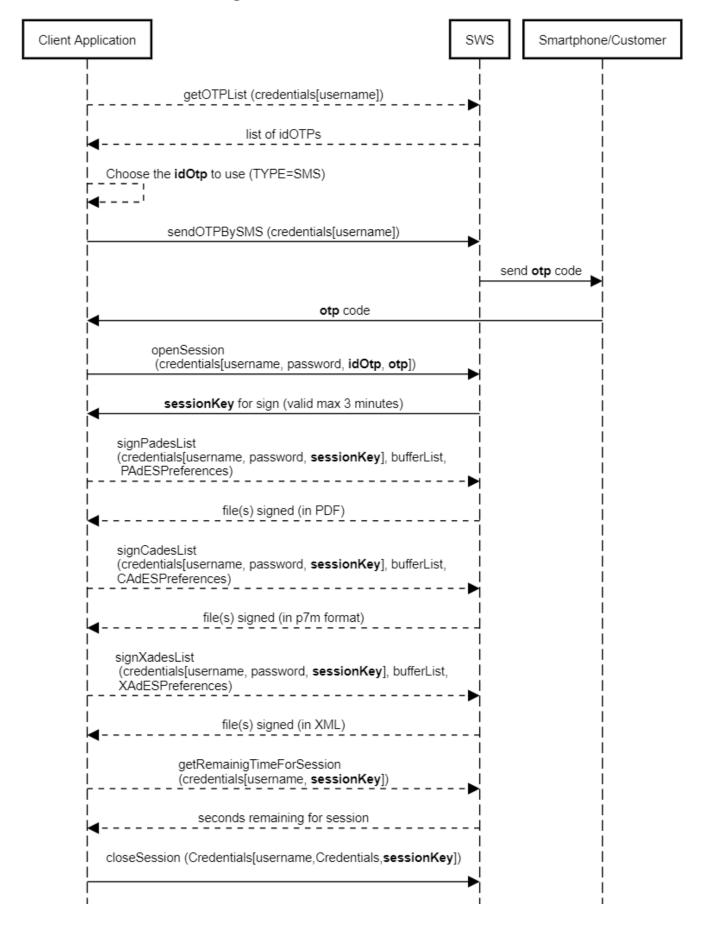

### Summarize

Finally, we have all the requirements to populate the Credentials object during the signing. As already mentioned, the methods for signing are:

I

I

signPAdES

I

- signCAdES
- signXAdES

There are the same methods with the suffix "List", they accept in input a list of files to be signed. Therefore with only SOAP requests is possible to sign more files (using automatic signature or sessionKey).

With these three methods it is possible to sign with any type of signature (automatic and remote).

Each of these three methods uses the Credentials object filled in at the same time.

For the automatic signature, it requires only the username and password variables in the object Credentials.

If you use a remote signature, you should also fill in the other fields:

- <u>idOtp</u> (only if you received multiple idOTP from the method getOTPList)
- <u>OTP</u> or sessionKey (will see in the next section how to populate this variable)

Therefore for the automatic signature, the credentials object is composed by:

- username
- password

While for the remote signature, the credentials object is composed by:

- username
- password
- otp
- idOtp (only if you have more OTP, otherwise you can set this to "-1")
- sessionKey (optional)

If you need to sign multiple files with remote signature you should use the sessionKey as described earlier.

Now, that we know how to fill the Credentials object for the methods: signPades, signCades and signXades, we can fill the object buffer.

Now we should populate the value of:

- buffer
- preferences of signature (there are different types for each type of signature)

## Populate the "buffer"

The buffer contains the file (in byte array) you want to sign.

In SoapUI, for example, the buffer is composed of the base64 of the file you want to sign, as in this example:

#### **REQUEST-remote-signPades**

```
<soapenv:Envelope xmlns:soapenv="http://schemas.xmlsoap.org/soap/envelope/" xmlns:ser="http://service.ws.nam"
/ " >
  <soapenv:Header/>
  <soapenv:Body>
     <ser:signPAdES>
                        <credentials>
                    <idOtp>501719</idOtp>
                    <otp>548316</otp>
                    <password>13572468</password>
                    <username>RHIP20102336019765</username>
                 </credentials>
                 <buffer>BASE64-FILE-TO-SIGN</buffer>
                         <PAdESPreferences>
                                <level>B</level>
                                <signerImage></signerImage>
                        </PAdESPreferences>
     </ser:signPAdES>
  </soapenv:Body>
</soapenv:Envelope>
```

You can download the complete example at this link: signPadesList.xml

The output is the base64 associated with the file you just signed as follows: RESPONSE-base64-signPadesList.b64 and decoded will be this PDF: RE SPONSE-signPadesList.pdf.

## **Signature Preferences**

The difference between signPades, signCades and signXades is based on the preferences:

signPades use PadESPreferences

signCades use CadESPreferences

signXades use XadESPreferences

How to populate these preferences is described in the next sections.

## PadES Preferences

This type of preference is used in method signPades. Their main options are:

| PAdESPreferences        |         |           |                  |                                                                                             |                                 |  |
|-------------------------|---------|-----------|------------------|---------------------------------------------------------------------------------------------|---------------------------------|--|
| Name                    | Туре    | Mandatory | Default<br>value | Description                                                                                 | Included<br>from SWS<br>version |  |
| hashAlgorithm           | String  |           | SHA256           | Algorithm you want to use for signature. Possible values are: SHA1, SHA256, SHA384, SHA512. |                                 |  |
| level                   | Level   |           | в                | See the description of Level type.                                                          |                                 |  |
| signType                | int     |           |                  |                                                                                             |                                 |  |
| encryptInAny<br>Case    | boolean |           | false            |                                                                                             |                                 |  |
| filenameInTSD           | String  |           |                  | Not used.                                                                                   |                                 |  |
| outputAsTSD             | boolean |           |                  | Not used.                                                                                   |                                 |  |
| withTimestamp           | boolean |           | false            | Specify wheater you want to add the timestamp to the signed file or not,                    |                                 |  |
| outputBase64<br>Encoded | boolean |           | false            | Set true if you want the file signed in Base64 encoding.                                    |                                 |  |
| timestampHa<br>shAlgo   | String  |           | SHA-256          | Algorithm you want to use during the process of applying timestamp.                         |                                 |  |

| timestampUrl               | String                        |       | URL of timestamp provider with standard RFC3161.                                                                                                    |
|----------------------------|-------------------------------|-------|----------------------------------------------------------------------------------------------------|
| linestampon                | String                        |       |                                                                                                    |
|                            |                               |       | Namirial URL:                                                                                                    |
|                            |                               |       | PROD: https://timestamp.namirialtsp.com / http://timestamp.namirialtsp.com                                                                                                   |
|                            |                               |       | TEST: https://timestamp.test.namirialtsp.com / http://timestamp.test.namirialtsp.com                                                                                         |
| timestampUs<br>ername      | String                        |       | Username of timestamp credentials.                                                                                                    |
| timestampPa<br>ssword      | String                        |       | Password of timestamp credentials.                                                                                                    |
| needAppeara<br>nceDisabled | boolean                       | false | Deprecated.                                                                                                    |
| page                       |                               | 1     | Indicate the page number on which you want to apply the signature appearance. If you want to add the appearance on the last page of the PDF file, you should set it to "-1". |
| withTimestamp              | boolean                       | false | Set true if you want to apply the timestamp after the signature.                                                                                                    |
| encryptionPa<br>ssword     | String                        |       | Specify the password PDF, if present.                                                                                                    |
| lockFields                 | List <str<br>ing&gt;</str<br> |       |                                                                                                    |
| signerImage                | Signerl<br>mage               |       | See the description of SignerImage.                                                                                                    |
| signerImageR<br>eference   | String                        |       | Used to specify the template to be used. (used in old version)                                                                                                    |
| withSignature<br>Field     | boolean                       | false | Set true if you want to apply the signature on signature field in the PDF file.                                                                                              |

## SignerImage

The SignerImage object is composed of the following:

|                  | SignerImage |           |                  |                                                                                                    |                              |  |  |
|------------------|-------------|-----------|------------------|----------------------------------------------------------------------------------------------------|------------------------------|--|--|
| Name             | Туре        | Mandatory | Default<br>value | Description                                                                                                    | Included from<br>SWS version |  |  |
| image            | byte[]      |           |                  | Contains the image you want to apply to the appearance.                                                                                            |                              |  |  |
| signerNa<br>me   | String      |           |                  | Contains the text you want to type to the appearance.                                                                                              |                              |  |  |
| reason           | String      |           |                  | Indicate the reason for the signature.                                                                                                    |                              |  |  |
| textVisible      | boolean     |           | true             | Allows the text to be shown on appearance or not.                                                                                                  |                              |  |  |
| textPositi<br>on | String      |           |                  | Position of the "signerName" on appearance. It is possible to choose between: <ul> <li>TOP</li> <li>BOTTOM</li> <li>RIGHT</li> <li>LEFT</li> </ul> |                              |  |  |
| x                | int         |           |                  | X coordinate of the appearance (0 is on left of the page).                                                                                         |                              |  |  |
| У                | int         |           |                  | Y coordinate of the appearance (0 is on bottom of the page).                                                                                       |                              |  |  |
| width            | int         |           |                  | Specify the width of the appearance.                                                                                                    |                              |  |  |
| height           | int         |           |                  | Specify the height of the appearance.                                                                                                    |                              |  |  |
| fieldName        |             |           |                  | Specify the fieldname to which the signature is to be applied. This fieldName must already exist in the PDF file before the signature is applied.  |                              |  |  |

| fontName           | String                        | Times-<br>Roman | Specify the font to be used for the text on the appearance. The possible values are:  • Times-Roman • Times-Bold • Times-Italic • Times-Italic • Helvetica-BoldItalic • Helvetica-BoldOblique • Helvetica-BoldOblique • Courier • Courier-Bold • Courier-Bold • Courier-BoldOblique • Courier-BoldOblique • Symbol • ZapfDingbats OR Specify the ttf absolute path which contain custom font (see this section below to use specific ttf) | 2.5.39 |
|--------------------|-------------------------------|-----------------|----------------------------------------------------------------------------------------------------|--------|
| imageURL           | String                        |                 | URL to get the logo for appearance.                                                                                                    |        |
| imageVis<br>ible   | boolean                       | false           | Allows the logo to be displayed or not when it appears.                                                                                                    |        |
| fontSize           | int                           | 10              | Allows the fontsize to set set.                                                                                                    |        |
| imageFil<br>ename  | String                        |                 | Path of the logo on appearance.                                                                                                    |        |
| scaled             | boolean                       | false           | Set true if you want to resize the logo on appearance.                                                                                                    |        |
| scaledTe<br>xt     | boolean                       | false           | Reduce the font size until fit on the appereance                                                                                                    |        |
| location           | String                        |                 | Place of the signature.                                                                                                    | 2.5.53 |
| fieldsNa<br>meList | List <str<br>ing&gt;</str<br> |                 | List of fields signatures you want sign                                                                                                    | 2.5.57 |
| signAllFi<br>elds  | boolean                       | false           | Allow to sign all fields signatures available in a PDF                                                                                                    | 2.5.57 |

NOTE: if you are using the method "signPadesMultiFieldName", the property "signAllFields" have a priority on property "fieldsNameList"

Below an example of output in Adobe if you use the option "location" and "reason":

|    | desForAlexandra.pdf - Adobe Acrobat Reader DC (32-bit)<br>Addifica Vista Firma Finestra Aiuto                                          |   |                     |               |   | - 0                                              | ×      |
|----|----------------------------------------------------------------------------------------------------|---|---------------------|---------------|---|--------------------------------------------------|--------|
| Но |                                                                                                    |   |                     |               |   | ? Ac                                             | cedi   |
|    | ጵ ጭ 🖶 🔍 💿 🛞 ፣ /፣ 🖡 🖱 ⊖ (                                                                                                    | Ð | 52.4% · 岗· Ţ 早 L d. | . 🔁 🖄 Q       |   | <i>d</i> 🖂 🖂                                     | 0      |
| 4  | Firmato, tutte le firme sono valide.                                                                                                   |   |                     | Pannello firm |   | Cerca 'Riconoscere il testo'                     |        |
|    | Firme                                                                                                    |   |                     |               | ^ | Cerca Riconoscere il testo                       |        |
| ¢  |                                                                                                    |   |                     |               |   | Esporta PDF                                      | ~ ^    |
| Ø  | E - Convalida tutte                                                                                                    |   | Hello world!!!      |               |   | Modifica PDF                                     |        |
| Ó. | Rev. 1: firmato da DEMO NOME DEMO COGNOME                                                                                              |   |                     |               |   | -                                                |        |
| -  | Firma valida:                                                                                                    |   |                     |               |   | Crea PDF                                         | ~      |
|    | Origine affidabilità da identità affidabile importata manualmente.<br>Documento non è stato modificato dopo l'apposizione della firma. |   |                     |               |   | E Commento                                       |        |
|    | Identità firmatario valida                                                                                                    |   |                     |               |   |                                                  |        |
|    | L'ora della firma proviene dall'orologio del computer del firmatario.                                                                  |   |                     |               |   | Combinate i file                                 |        |
|    | Firma non abilitata per convalida a lungo termine, scade dopo 2024/04/23 18:37:00 + 02'00'                                             |   |                     |               |   | 扪 Organizza pagine 오                             | ~      |
|    | V Dettagli firms                                                                                                    |   |                     |               | Þ |                                                  | - 1    |
|    |                                                                                                    |   | 1                   |               |   | Elimina, inserisci, estrai e ruota le<br>pagine. |        |
|    | Posizione This is the location Field location                                                                                          |   |                     |               |   | pogniti                                          |        |
|    | Ultimo controllo: 2022.08.31 14:58:30 +02'00'                                                                                          |   |                     |               |   | Prova                                            |        |
|    | Campo: Signature1 a pagina 1                                                                                                    |   |                     |               |   |                                                  |        |
|    | Fare clic per visualizzare questa versione                                                                                             |   |                     |               |   | 🔁 Comprimi PDF                                   |        |
|    |                                                                                                    |   |                     |               |   |                                                  | Ŷ      |
|    |                                                                                                    |   |                     |               |   | Converti, modifica e firma elettronica           | amente |
|    |                                                                                                    |   |                     |               |   | moduli e contratti in PDF                        |        |
|    |                                                                                                    |   |                     |               |   | Prova gratuita di 7 giorni                       |        |
|    |                                                                                                    |   | <b>A</b>            |               |   |                                                  |        |

Use specific ttf (TrueTypeFont)

With SWS is possible to use a specific font specifying a path of ttf files. The fonts available are:

- DejaVu
- helvetica-neue

To use <u>Dejavu</u>, you must set value of "fontName" (signerImage.fontName) with this value:

/usr/share/fonts/dejavu/@FONTNAME@

The possible values of "@FONTNAME@" are:

- DejaVuSans-BoldOblique.ttf
- DejaVuSansCondensed-Oblique.ttf
- DejaVuSansMono-Bold.ttf •
- DejaVuSans.ttf
- DejaVuSans-Bold.ttf
- DejaVuSansCondensed.ttf
  DejaVuSansMono-Oblique.ttf
- DejaVuSansCondensed-BoldOblique.ttf ٠
- DejaVuSans-ExtraLight.ttf
- DejaVuSansMono.ttf
- DejaVuSansCondensed-Bold.ttf
- DejaVuSansMono-BoldOblique.ttf
- DejaVuSans-Oblique.ttf

To use Helvetica-Neue, you must set value of "fontName" (signerImage.fontName) with this value:

/usr/share/fonts/helvetica-neue/@FONTNAME@

The possible values of "@FONTNAME@" are:

- HelveticaBlklt.ttf
- HelveticaNeueBold.ttf .
- HelveticaNeueCondensedBlack.ttf ٠
- HelveticaNeueCondensedBold.ttf
- HelveticaNeueMedium.ttf
- HelveticaNeueUltraLightItal.ttf

### **Cades Preferences**

With cades signature, it is possible to sign each type of file. The signCades method requires:

- Credentials assigned to device signature;Buffer, the file that you want to sign;
- CAdESPreferences, the preferences about CAdES signature.

In the following table, you can see how to set the CAdESPreferences correctly:

|                         |                                             |     |                           | CAdESPreferences                                                                                                    |  |
|-------------------------|---------------------------------------------|-----|---------------------------|----------------------------------------------------------------------------------------------------|--|
| Name                    | me Type Mandatory Default Description value |     | Included from SWS version |                                                                                                    |  |
| filenameInTSD           |                                             |     |                           |                                                                                                    |  |
| outputAsTSD             |                                             |     |                           |                                                                                                    |  |
| outputBase64Enc<br>oded | boolean                                     |     | false                     | Encodes the just signed file in base64.                                                                                                    |  |
| timestampHashAl<br>go   | String                                      |     | SHA-256                   | Algorithm you want to use during the process of applying timestamp.                                                                                                    |  |
| timestampPassw<br>ord   | String                                      |     |                           |                                                                                                    |  |
| timestampUrl            | String                                      |     |                           | URL of the timestamp provider with the RFC3161 standard.<br>Namirial URL:<br>PROD: https://timestamp.namirialtsp.com / http://timestamp.namirialtsp.com<br>TEST: https://timestamp.test.namirialtsp.com / http://timestamp.test.<br>namirialtsp.com |  |
| timestampUserna<br>me   | String                                      |     |                           | Username of the timestamp credentials.                                                                                                    |  |
| hashAlgorithm           | String                                      | yes | SHA256                    | Algorithm which you want to use for signing. Possible values: SHA1, SHA256, SHA384, SHA512.                                                                                                    |  |

| level                  | Level   | В     | See the description of Level type.                                                                         |  |
|------------------------|---------|-------|----------------------------------------------------------------------------------------------------|--|
| withTimestamp          | boolean | false | Set true if you want to apply the timestamp after the signature.                                           |  |
| counterSignature       |         |       |                                                                                                    |  |
| counterSignaturel ndex |         |       |                                                                                                    |  |
| detached               | boolean | false | Set true if you want the signature and the files in two different files. The output will be the signature. |  |

## **Xades Preferences**

With Xades Signature it is possible to sign only XML files, the signXades method requires:

- Credentials assigned to device signature
  Buffer, file that you want to sign
  XAdESPreferences, the preferences about XAdES signature

In the following table you can learn how to set the XAdESPreferences correctly:

|                               |         |           |                  | XAdESPreferences                                                                                                    |                              |
|-------------------------------|---------|-----------|------------------|----------------------------------------------------------------------------------------------------|------------------------------|
| Name                          | Туре    | Mandatory | Default<br>value | Description                                                                                                    | Included from<br>SWS version |
| filenameInTSD                 |         |           |                  |                                                                                                    |                              |
| outputAsTSD                   |         |           |                  |                                                                                                    |                              |
| outputBase64Enco<br>ded       | boolean |           | false            | Encodes the just signed file in base64.                                                                                                    |                              |
| timestampHashAlgo             | String  |           | SHA-256          | Algorithm you want to use during the process of applying timestamp.                                                                                                    |                              |
| timestampPassword             |         |           |                  |                                                                                                    |                              |
| timestampUrl                  | String  |           |                  | URL of the timestamp provider with the RFC3161 standard.<br>Namirial URL:<br>PROD: https://timestamp.namirialtsp.com / http://timestamp.namirialtsp.<br>com<br>TEST: https://timestamp.test.namirialtsp.com / http://timestamp.test.<br>namirialtsp.com |                              |
| timestampUsername             | String  |           |                  | Username of the timestamp credentials.                                                                                                    |                              |
| hashAlgorithm                 | String  | yes       | SHA256           | Algorithm you want to use for signing. Possibile values: SHA1, SHA256, SHA384, SHA512                                                                                                    |                              |
| level                         | Level   |           | В                | See the description of Level type.                                                                                                    |                              |
| withTimestamp                 | boolean |           | false            | Set true if you want to apply the timestamp after the signature.                                                                                                    |                              |
| detached                      | boolean |           | false            | Set true if you want the signature and the files in two different files. The output will be the signature.                                                                                                    |                              |
| detachedReference<br>URI      | String  |           |                  |                                                                                                    |                              |
| signElement                   | String  |           |                  | Allows to specify the "Id" on XML which you want to sign.                                                                                                    |                              |
| signatureId                   | String  |           |                  | Allows to specify the "Id" of the signature.                                                                                                    |                              |
| withoutSignatureEx<br>clusion | boolean |           | false            | Allows to sign the file with/without previous signature.                                                                                                    |                              |
| XPathQuery                    | String  |           |                  | Allows to sign a specified path of XML                                                                                                    |                              |

### Level

You can see how to set the correct Level signature:

| Level         |                    |      |
|---------------|--------------------|------|
| V Description | Apply on Included  | from |
| al            | signature SWS vers | sion |
| ue            |                    |      |

| В       | In the signed file the electronic signature and the signing certificate are added.                                                                                                    | Pades,<br>Cades,<br>Xades |
|---------|----------------------------------------------------------------------------------------------------|---------------------------|
| т       | Like B-Level, but adds a time-stamp, respectively a time-mark that proves the signature existed at a certain date and time.                                                                                                    | Pades,<br>Cades,<br>Xades |
| LT      | Like T-Level, but adds VRI (Verification Related Information) data to the DSS (Long Term).                                                                                                    | Pades,<br>Cades,<br>Xades |
| L<br>TA | Like LT-level, but adds a time stamp document and VRI data for the TSA (Time Stamping Authority). An LTA may help to validat<br>e the signature beyond any event that may limit its validity (Long Term with Archive Time-Stamps). | Pades,<br>Cades,<br>Xades |
| L<br>TV | (Long Term Validation) contains the OCSP/CRL response after the signature. It is used for validation after the signing certificate has expired.                                                                                    | Pades                     |

## How apply the timestamp

It is possible to apply timestamp with the method timestamp, in input require:

- content: byte array of the file to which the timestamp is applied;
- preferences: object containing details about timestamp.

Below the object timestamp:

| Name                    | Туре    | Mandatory | Default<br>value | Description                                                                                                    | Included from SWS version |
|-------------------------|---------|-----------|------------------|----------------------------------------------------------------------------------------------------|---------------------------|
| filenameInTSD           |         |           |                  |                                                                                                    |                           |
| outputAsTSD             |         |           |                  |                                                                                                    |                           |
| outputBase64Enco<br>ded | boolean |           | false            | Encoded the file just signed in base64.                                                                                                    |                           |
| timestampHashAlgo       | String  |           | SHA-256          | Algorithm you want to use during the process of applying timestamp.                                                                                                    |                           |
| timestampPassword       |         |           |                  |                                                                                                    |                           |
| timestampUrl            | String  |           |                  | URL of the timestamp provider with RFC3161 standard.<br>Namirial URL:<br>PROD: https://timestamp.namirialtsp.com / http://timestamp.<br>namirialtsp.com<br>TEST: https://timestamp.test.namirialtsp.com / http://timestamp.test.<br>namirialtsp.com |                           |

# Manage signer device

As already mentioned, SWS offers a method for managing the signing device.

## Method changePassword

This method requires a different signature according to device type: automatic/eseal or remote.

The output of this method will change the password.

NOTE: if the holder device forgets the new password, it IS NOT POSSIBLE TO RESET the password.

### changePassword on automatic/eseal signature

Input requires:

- credentials.username
- credentials.password
- credentials.securityCode
- newPassword

In output (if input is correct) will have the password associated to credentials.usernam set to "newPassword".

### changePassword on remote signature

Input requires:

- credentials.username
- credentials.password
- credentials.idOtp
- credentials.otp
- newPassword

In output (if input is correct) will have the password associated to credentials.usernam set to "newPassword".

## Method getCertificate

This method allow to obtain the certificate associated to signer device.

This method require same input for automatic and remote signature. Below the details:

| Name        | Туре        | Description                                                                                     | IN/OUT |
|-------------|-------------|-------------------------------------------------------------------------------------------------|--------|
| credentials | Credentials | You must specify: <ul> <li>credentials.username with the device name (RHI, AHI, SHI)</li> </ul> | IN     |
|             | byte[]      | byte array of certificate associated to signer device                                           | OUT    |

## Method getAvailableSignatures

This method allow to obtain the number of signaures available

This method require same input for automatic and remote signature. Below the details:

| Name        | Туре        | Description                                                                                     | IN/OUT |
|-------------|-------------|-------------------------------------------------------------------------------------------------|--------|
| credentials | Credentials | You must specify: <ul> <li>credentials.username with the device name (RHI, AHI, SHI)</li> </ul> | IN     |
|             | int         | number of signatures availables                                                                 | OUT    |

NOTE: this method can't be used for signer device "pay-per-use" (device with unlimited signatures), will generate error with code: "56"

## Method getSignatures

This method allow to obtain the number of signaures apposed since the device has been created

This method require same input for automatic and remote signature. Below the details:

| Name        | Туре        | Description                                                                                     | IN/OUT |
|-------------|-------------|-------------------------------------------------------------------------------------------------|--------|
| credentials | Credentials | You must specify: <ul> <li>credentials.username with the device name (RHI, AHI, SHI)</li> </ul> | IN     |
|             | int         | number of signatures apposed                                                                    | OUT    |

# Manage error in SWS

Each method can generate an exception, for example PIN not correct, sessioneKey expired or OTP not correct.

For example if we try to execute the signPAdESList method with the same OTP, we get the SOAP response with error 44, as in this response:

```
<soap:Envelope xmlns:soap="http://schemas.xmlsoap.org/soap/envelope/">
<soap:Body>
<soap:Fault>
<faultcode>soap:Server</faultcode>
<faultstring>Codice OTP errato, riprovare con il prossimo codice</faultstring>
<detail>
<ns2:WSException xmlns:ns2="http://service.ws.nam/">
<error>44</error>
<message>Codice OTP errato, riprovare con il prossimo codice</message>
</ns2:WSException>
</detail>
</soap:Fault>
</soap:Fault>
</soap:Envelope>
```

By default, the error message is in the Italian language.

Below is the table description of all error messages SWS can generate during your execution method:

|        |                                                          | Error details                                                                         |
|--------|----------------------------------------------------------|---------------------------------------------------------------------------------------|
| Error  |                                                          | Description                                                                           |
| number | English                                                  | Italian                                                                               |
| 0      | No errors found                                          | Nessun errore riscontrato                                                             |
| 1      | Generic error                                            | Errore Generico                                                                       |
| 2      | Virtual device not found                                 | Dispositivo virtuale inesistente                                                      |
| 3      | Virtual device locked                                    | Dispositivo virtuale bloccato                                                         |
| 4      | Wrong credentials                                        | Credenziali errate                                                                    |
| 5      | Wrong emergency code                                     | Codice di emergenza errato                                                            |
| 6      | Virtual device status changes denied                     | Modifiche allo stato del dispositivo virtuale negate                                  |
| 7      | Signature error                                          | Errore nella firma                                                                    |
| 8      | Error creating slot                                      | Errore nella creazione dello slot                                                     |
| 9      | Error deleting slot                                      | Errore nella eliminazione dello slot                                                  |
| 10     | PIN change error                                         | Errore nel cambio PIN                                                                 |
| 11     | Key generation error                                     | Errore nella generazione chiave                                                       |
| 12     | Error in key management configuration                    | Errore nella configurazione del sistema di gestione delle chiavi                      |
| 13     | Wrong company code                                       | Codice azienda errato                                                                 |
| 14     | No available slots                                       | Nessuno slot disponibile                                                              |
| 15     | Virtual device already exists                            | Dispositivo virtuale gia' esistente                                                   |
| 16     | Operation performed using a wrong certificate            | Operazione eseguita usando il certificato errato                                      |
| 17     | Wrong virtual device code                                | Codice dispositivo virtuale errato                                                    |
| 18     | Slot already used                                        | Slot gia' utilizzato                                                                  |
| 22     | Incompatible file format for the signature type required | Richiesta una firma di file di formato non compatibile con il tipo di firma richiesto |
| 23     | Unsupported hash algorithm                               | Algoritmo di hash non supportato                                                      |
| 24     | Error decrypting CMS data                                | Errore nella decifratura del CMS EnvelopedData                                        |
| 25     | Error importing key and certificates                     | Errore nell'importazione di chiave e certificati                                      |

| 26 | The public key in the certificate does not match the private key                   | Chiave pubblica nel certificato non corrisponde a quella privata                                            |
|----|------------------------------------------------------------------------------------|----------------------------------------------------------------------------------------------------|
| 27 | Web method denied for the credentials or ssl certificate used                      | Eseguita una chiamata a web method mediante credenziali o certificato ssl non abilitato per questa funzione |
| 28 | CA doesn't exist                                                                   | La CA inserita non esiste                                                                                   |
| 29 | The user didn't enter all required fields for the profile                          | L'utente non ha inserito tutti i campi richiesti per il profilo                                             |
| 30 | EJBCA error                                                                        | Errore di EJBCA                                                                                             |
| 31 | Authorization denied                                                               | Autorizzazione negata                                                                                       |
| 32 | Error due to waiting for data approval                                             | Errore dovuto all'attesa per l'approvazione dei dati                                                        |
| 33 | Error approving the entered data                                                   | Errore nell'approvazione dei dati inseriti                                                                  |
| 34 | Illegal query                                                                      | Errore per query illegale                                                                                   |
| 35 | Certificate already revoked                                                        | Certificato gia' revocato in precedenza                                                                     |
| 36 | I / O error, caused by writing / reading / converting a file / byte array / string | Errore di I/O, causato dalla scrittura/lettura/conversione di un file/array di byte /stringa                |
| 37 | Payment verification failed                                                        | Verifica di pagamento non andata a buon fine                                                                |
| 38 | No available signatures                                                            | Eseguite tutte le firme a disposizione                                                                      |
| 42 | A denied feature is invoked in the current mode                                    | E' stata richiamata una funzionalita' non permessa nella modalita' corrente                                 |
| 43 | A denied feature is invoked in the implementation used                             | E' stata richiamata una funzionalita' non permessa nell'implementazione usata                               |
| 44 | Wrong OTP code, try again with the next code                                       | Codice OTP errato, riprovare con il prossimo codice                                                         |
| 45 | The key isn't associated to a certificate                                          | La chiave non ha associato un certificato                                                                   |
| 46 | Unknown certificate format                                                         | E' stato passato un certificato di formato sconosciuto                                                      |
| 47 | It isn't possible to open the slot                                                 | Non e' stato possibile aprire lo slot                                                                       |
| 49 | Key login error                                                                    | Errore di login sulla chiave                                                                                |
| 50 | Error generating the CSR                                                           | Errore nella generazione del CSR                                                                            |
| 51 | The maximum number of attempts to access the virtual device is reached             | Raggiunto il numero massimo di tentativi di accesso al dispositivo virtuale                                 |
| 52 | Error decrypting                                                                   | Errore nella decifra                                                                                        |
| 53 | The certificate has expired                                                        | Il certificato associato alla chiave e' scaduto                                                             |
| 54 | There are no tokens for automatic signature with Cosign HSM                        | Non sono disponibili token per la firma automatica con hsm Cosign                                           |
| 55 | Error updating certificate in db                                                   | Errore durante l'aggiornamento del certificato nel db                                                       |
| 56 | Wrong method use                                                                   | Errato utilizzo del metodo                                                                                  |
| 57 | Method not implemented yet                                                         | Metodo non ancora implementato                                                                              |
| 58 | Error assigning the OTP                                                            | Errore durante l'assegnazione dell'OTP                                                                      |
| 59 | Error assigning the static token                                                   | Errore durante l'assegnazione del token statico                                                             |
| 60 | Error deleting the account                                                         | Errore durante la cancellazione dell'account                                                                |
| 61 | Error activating the account                                                       | Errore durante l'attivazione dell'account                                                                   |
| 62 | Error loading the account                                                          | Errore durante il caricamento dell'account                                                                  |
| 63 | Error unlocking the account                                                        | Errore durante lo sblocco dell'account                                                                      |
| 64 | Unavailable hsm licenses                                                           | Licenze per hsm esaurite                                                                                    |
| 65 | PIN too short                                                                      | PIN troppo corto                                                                                            |
| 66 | Session key incorrect                                                              | Session key errata                                                                                          |
| 67 | Session key not specified                                                          | Session key non specificata                                                                                 |

| 68   | Session key undefined                                                                 | Session key non definita                                                       |
|------|---------------------------------------------------------------------------------------|--------------------------------------------------------------------------------|
| 69   | Session key expired                                                                   | Session key scaduta                                                            |
| 70   | Session key not usable                                                                | Session key non utilizzabile                                                   |
| 71   | Error generating session key                                                          | Errore durante la generazione della session key                                |
| 72   | Error incrementing the session counter                                                | Errore durante l'incremento del session counter                                |
| 73   | Error sending OTP code                                                                | Errore durante l'invio del codice OTP                                          |
| 74   | Error deleting session key                                                            | Errore durante la cancellazione della session key                              |
| 76   | Error appositioning timestamp                                                         | Errore durante l'apposizione della marca temporale                             |
| 77   | Error closing session                                                                 | Errore durante la chiusura della sessione                                      |
| 78   | The number of documents to be signed differs from the number of signature preferences | Il numero di documenti da firmare differisce dal numero di preferenze di firma |
| 79   | Error detecting Security World                                                        | Errore durante il rilevamento del Security World                               |
| 80   | Error detecting the Module                                                            | Errore durante il rilevamento del Modulo                                       |
| 81   | Error reading the SoftCard                                                            | Errore durante la lettura della SoftCard                                       |
| 82   | Error writing the SoftCard                                                            | Errore durante la scrittura della SoftCard                                     |
| 83   | Error deleting the SoftCard                                                           | Errore durante la cancellazione della SoftCard                                 |
| 84   | Error loading SoftCard                                                                | Errore durante il caricamento della SoftCard                                   |
| 85   | SoftCard not loaded                                                                   | SoftCard non caricata                                                          |
| 86   | SoftCard already exists in the system                                                 | SoftCard gia' esistente a sistema                                              |
| 87   | SoftCard does not exist                                                               | SoftCard inesistente                                                           |
| 88   | Error reading the key                                                                 | Errore durante la lettura della chiave                                         |
| 89   | Error writing the key                                                                 | Errore durante la scrittura della chiave                                       |
| 90   | Error deleting the key                                                                | Errore durante la cancellazione della chiave                                   |
| 91   | Error decrypting the RSA data                                                         | Errore durante la decifratura RSA                                              |
| 92   | Error decrypting the CMS envelope                                                     | Errore durante la decifratura CMS                                              |
| 93   | Error creating the SoftCard                                                           | Errore durante la creazione della SoftCard                                     |
| 94   | The size of the hash does not coincide with the expected one by the algorithm         | La dimensione dell'hash non coincide con quella prevista dall'algoritmo        |
| 95   | Error loading Cosign Tokens                                                           | Errore durante il caricamento dei Token Cosign                                 |
| 96   | The system takes too much time, HSM overload. Try again                               | Il sistema impiega troppo tempo, HSM sovraccarico. Riprovare                   |
| 97   | Timeout passed                                                                        | Timeout superato                                                               |
| 98   | No signature device associated to the user                                            | Nessun dispositivo di firma remota risulta associato all'utente in questione   |
| 1001 | The OTP device does not exist                                                         | Dispositivo OTP non esistente a sistema                                        |
| 1007 | The OTP device was not activated                                                      | Il dispositivo OTP non risulta essere stato attivato                           |
| 1009 | Unavailable attempts for the OTP device                                               | Superato il numero massimo di tentativi per il dispositivo OTP                 |
| 1016 | The OTP device was not associated to the holder                                       | Il dispositivo OTP non risulta essere stato associato al titolare              |

## Method getErrors

This method return a list of errors which can be generated from SWS in in

| Name | Туре   | Optional | Description                                        | IN<br>/OUT |
|------|--------|----------|----------------------------------------------------|------------|
| lang | String |          | String county code in 2 digit, accept only EN, IT. | IN         |

| errorCod | e Integer                                 | true | Specify the error code you want to receive in the error description. If not specified will return return all errors in a specified language. | IN  |
|----------|-------------------------------------------|------|----------------------------------------------------------------------------------------------------|-----|
|          | List <errordeta<br>ils&gt;</errordeta<br> |      | Return a list with the error(s) description.                                                                                                 | OUT |

The type "ErrorDetails" is a composed by:

- int <u>errorCode</u>
- String errorLanguage (language code in 2 digit for example EN)
- String errorLanguage2 (language code in 3 digit for example ENG)
  String errorText (contain the error description in a specified language)

In this method, it is possible to return the list of all errors without setting the value of errorCode.

# Verify the signatures/timestamp in SWS

SWS permits to verify the signature. For SWS the signature is VALID only if the signature has been apposed with qualified certificate.

For example the the certificate which has apposed the signature is qualified if:

- Root CA enroll the certificate is in the truested list
- private key is in secure device like smartcard, token or HSM

For example if the signature has been apposed with private key on file, the verify with SWS will fail because the private isn't in a secure device (like HSM).

## Method for verification of digital signatures: verifyWithPreferences

This method allow to verify different types of signatures (detached or no): Pades, Xades, Cades:

| Name          | Туре                     | Mandatory | Description                                                  | IN/OUT |
|---------------|--------------------------|-----------|--------------------------------------------------------------|--------|
| signedContent | byte[]                   |           | file to be verified                                          | IN     |
| preferences   | VerifyPreferences        |           | Contain the preferences to be used during the verify process | IN     |
|               | SignedDocumentReportBean |           | Composite class which contain the report of a signature      | OUT    |

Below will be described the complex object "VerifivPreferences"

|                              | VerifyPreferences |           |                  |                                                                                     |                           |  |  |
|------------------------------|-------------------|-----------|------------------|-------------------------------------------------------------------------------------|---------------------------|--|--|
| Name                         | Туре              | Mandatory | Default<br>value | Description                                                                         | Included from SWS version |  |  |
| checkByteRange               | boolean           |           |                  |                                                                                     |                           |  |  |
| detachedContent              | byte[]            |           |                  | Contain the original file if you are verifying a detached signature                 |                           |  |  |
| includeFea                   |                   |           | false            | If set to true permits to verify the FEA (Firma Elettronica Avanzata) signature     |                           |  |  |
| language                     | String            |           | IT               | Contain the country code two digit and specify the language of verification report. |                           |  |  |
| mandatoryRevocationC<br>heck | boolean           |           | false            |                                                                                     |                           |  |  |
| pdfEncryptionPassword        | String            |           |                  | Contains the password of PDF files (if you are verifying PDF files with password)   |                           |  |  |
| recursive                    | boolean           |           | false            | Check if there are signatures in the file which has been signed                     |                           |  |  |
| verifyOnDate                 | Date              |           |                  | Date of verification at specified date                                              |                           |  |  |
| namirial                     | boolean           |           | false            | Permits to use custom tsl specified on properties. Used only for test purpose.      |                           |  |  |
| withoutPlainDocument         | boolean           |           | false            | Permits to omit the plain document                                                  | 2.5.54                    |  |  |

In output will obtain the verification report described by complex object: SignedDocumentReportBean

|                         | SignedDocumentReportBean |                                                                                                    |  |  |  |  |  |
|-------------------------|--------------------------|----------------------------------------------------------------------------------------------------|--|--|--|--|--|
| Name                    | me Type Description      |                                                                                                    |  |  |  |  |  |
| overallVerified         | boolean                  | Very IMPORTANT: outcome of verification, if true the signature is VALID                                                    |  |  |  |  |  |
| checkDate               | Date                     | Date of execute of verification                                                                                            |  |  |  |  |  |
| verificationDate        | Date                     | Date of verification. For example if the verification date is: "2021-09-03 15:30:00" specificy i want verify in that date. |  |  |  |  |  |
| plainDocument           | byte[]                   | Original file (present only in Cades signatures)                                                                           |  |  |  |  |  |
| noteReportList          | NoteReportBean           | List of notes to support the signature evaluation                                                                          |  |  |  |  |  |
| signatureReport<br>List | SignatureReportB<br>ean  | List of specific report on a single signature                                                                              |  |  |  |  |  |
| nrOfSignatures          | int                      | Number of signature in the file are you verifiyng                                                                          |  |  |  |  |  |
| signatureFormat         | String                   | Specify the type of signature. Can be: Pades, Cades or Xades                                                               |  |  |  |  |  |
| timestampRepor<br>tList | TimestampReport<br>Bean  | Reports list in possible timestamps apposed to the signature                                                               |  |  |  |  |  |

Below will be described the complex object NoteReportBean, SignatureReportBean:

|                 | NoteReportBean                                 |                                                                                                    |  |  |  |  |  |
|-----------------|------------------------------------------------|----------------------------------------------------------------------------------------------------|--|--|--|--|--|
| Name            | ame Type Description                           |                                                                                                    |  |  |  |  |  |
| policy          | icy int Note validity area (0=ALL, 1=IT, 2=EU) |                                                                                                    |  |  |  |  |  |
| about           | int                                            | Object of the note (O=other, 1=Signature, 2=holder, 3=issuer, 4=timestamp)                                                                                                   |  |  |  |  |  |
| type            | int                                            | t Type of the note (1=INFO, 2=WARNING, 3=ERROR)                                                                                                    |  |  |  |  |  |
| synopsis        | String                                         | Brief description of the note (for example: "Key on secure device")                                                                                                    |  |  |  |  |  |
| descripti<br>on | String                                         | Detailed description of the note: "The private key associated with the test azienda certificate is stored in a secure device compliant with European Regulation 2014/910/EU" |  |  |  |  |  |

|                             | SignatureReportBean |                                                                                                    |                           |  |  |  |  |
|-----------------------------|---------------------|----------------------------------------------------------------------------------------------------|---------------------------|--|--|--|--|
| Name                        | Туре                | Description                                                                                                    | Included from SWS version |  |  |  |  |
| integrity                   | boolean             | It defines the integrity of signature                                                                                                    |                           |  |  |  |  |
| signatureAlgor<br>ithmName  | String              | Alghoritm used to sign                                                                                                    |                           |  |  |  |  |
| serialNumber                | BigInte<br>ger      | Serial of the signing certificate                                                                                                    |                           |  |  |  |  |
| subjectDN                   | String              | Subject DN of the signing certificate                                                                                                    |                           |  |  |  |  |
| subjectCN                   | String              | Common Name (CN) in the subject DN associated to the signing certificate                                                                                                    |                           |  |  |  |  |
| issuerDN                    | String              | Subject DN associated to the issuer of signing certificate                                                                                                    |                           |  |  |  |  |
| issuerDN                    | String              | Common name (CN) of subject DN associated to the issuer of signing certificate                                                                                                    |                           |  |  |  |  |
| issuerCertificat<br>eStatus | enum                | Issuer's certificate status. It can have the following values: VALID, REVOKE, UNKNOWN                                                                                                 |                           |  |  |  |  |
| issuerInTruste<br>dList     | boolean             | It defines if the issuer of the signing certificate is a trusted entity defined by the European TSL                                                                                   |                           |  |  |  |  |
| keySize                     | int                 | size of key associated to the signer certificate                                                                                                    |                           |  |  |  |  |
| qcCompliance<br>Status      | enum                | It defines if the signatures is in line with the Qualified Signature requirements. It can have the following values: VALID, INVALID, UNDETERMINATED, VALID_WITH_WARNINGS, INFORMATION |                           |  |  |  |  |
| qcSSCDStatus                | enum                | If defines if the signature was created by a secure device (like smartcard, token, hsm) NOT file (p12, jks)                                                                           |                           |  |  |  |  |
| signatureDate               | Date                | Date of signature                                                                                                    |                           |  |  |  |  |
| trustedSignatu<br>reDate    | boolean             | Set to true if the signature include timestamp (to guarantee the date of signature)                                                                                                   |                           |  |  |  |  |
| derEncodedSi<br>gnerCert    | byte[]              | Signer certificate in X509 format                                                                                                    |                           |  |  |  |  |

| signerCertifcat<br>eNotBefore | Date | Start date of the validity of the signing certificate                                   |  |  |  |  |  |  |
|-------------------------------|------|-----------------------------------------------------------------------------------------|--|--|--|--|--|--|
| signerCertifica<br>teNotAfter | Date | late of the validity of the signing certificate                                         |  |  |  |  |  |  |
| signerCertifica<br>teStatus   | enum | Status of certificate. The value can be:<br>• VALID<br>• REVOKED<br>• HOLD<br>• UNKNOWN |  |  |  |  |  |  |
| id                            | int  | number of signature                                                                     |  |  |  |  |  |  |

## Method for verification of timestamps

The timestamp can be of two different types:

- TSR (TimeStamp Response) + original file in the <u>same file</u> is called TSD (TimeStamp Data)
   TSR and original file in <u>two different files</u>

There are two method for verify the TSD and TSR:

- verifyTimeStampData
- verifyTimeStampResponse

## Method verifyTimeStampResponse and verifyTimestampData

Below the description of method "verifyTimeStampResponse" permits to verify only TSR:

| Name    | Туре                | Mandatory | Description                        | IN/OUT |
|---------|---------------------|-----------|------------------------------------|--------|
| tsr     | byte[]              |           | tsr to verify                      | IN     |
| content | byte[]              |           | original file                      | IN     |
|         | TimestampReportBean |           | Report with detail of verification | OUT    |

### And the method "verifyTimestampData" permits to verify only TSD:

| Name | Туре                                             | Mandatory | Description                        | IN/OUT |
|------|--------------------------------------------------|-----------|------------------------------------|--------|
| tsd  | byte[]                                           |           | tsd to verify                      | IN     |
|      | List <timestampreportbean></timestampreportbean> |           | Report with detail of verification | OUT    |

While the method "verifyTimeStampWithPreferences" permits to verify TSR and TSD, below the details:

| Name                  | Туре                           | Mandatory | Description                                                                                          | IN<br>/OUT | Included from<br>SWS version |
|-----------------------|--------------------------------|-----------|----------------------------------------------------------------------------------------------------|------------|------------------------------|
| timestampedC<br>onted | byte[]                         |           | tsr or tsd to verify                                                                                 | IN         | 2.5.55                       |
| preferences           | VerifyTimestampPrefere<br>nces |           | Contain the preferences about verify like language, original files (if you are verifying a TSR file) | IN         | п                            |
|                       | TimestampReportBean<br>Summary |           | Report with detail of verification                                                                   | OUT        | п                            |

Below will be described the complex object VerifyTimestampPreferences:

| VerifyTimestampPreferences |      |                  |           |             |  |  |  |
|----------------------------|------|------------------|-----------|-------------|--|--|--|
| Name                       | Туре | Default<br>value | Mandatory | Description |  |  |  |

| detachedContent            | byte[]  |       | Contain the original file where has been applied the timestamp, use this field only if you are verifying the TSR |
|----------------------------|---------|-------|----------------------------------------------------------------------------------------------------|
| responseWithoutCont<br>ent | boolean | false | Permits to remove the original files from the response (use this flag for reduce the bandwith usage)             |
| language                   | String  | IT    | Specify the language report associated to verify                                                                 |

Below will be described the complex object TimestampReportBeanSummary:

| TimestampReportBeanSummary |                                                  |                                                                               |  |  |  |  |
|----------------------------|--------------------------------------------------|-------------------------------------------------------------------------------|--|--|--|--|
| Name                       | Туре                                             | Description                                                                   |  |  |  |  |
| timestampReportList        | List <timestampreportbean></timestampreportbean> | Detailed report of every timestamp in TSD file                                |  |  |  |  |
| noteReportList             | List <notereportbean></notereportbean>           | Other details about timestamp                                                 |  |  |  |  |
| overallVerified            | boolean                                          | Very IMPORTANT: outcome of verification, if true the all timestamps are VALID |  |  |  |  |

#### Below will be described the complex object TimestampReportBean:

|                                   |                | TimestampReportBean                                                                                                    |                           |  |
|-----------------------------------|----------------|----------------------------------------------------------------------------------------------------|---------------------------|--|
| Name                              | Туре           | Description                                                                                                    | Included from SWS version |  |
| index                             | Integer        | Return the number of timestamp verified                                                                                                    |                           |  |
| date                              | Date           | When the timestamp has been apposed                                                                                                    |                           |  |
| signatureVerificationStat<br>us   | enum           | The status of the integrity of the timestamp (indicates if the token's signature is intact), the value can be: <ul> <li>VALID</li> <li>INVALID</li> </ul> |                           |  |
| trustedListVerificationSta<br>tus | enum           | The status of the root certificates associated, the value can be: <ul> <li>VALID</li> <li>INVALID</li> <li>UNDETERMINATED</li> </ul>                      |                           |  |
| timestampCertificateStat<br>us    |                |                                                                                                    |                           |  |
| issuer                            | String         | Subject DN associated to the issuer certificate                                                                                                    |                           |  |
| subject                           | String         |                                                                                                    |                           |  |
| issuerCN                          | String         | CN (Common Name) of Subject DN associated to the issuer certificate                                                                                       |                           |  |
| subjectCN                         | String         | CN (Common Name) of Subject DN associated to the timestamp certificate                                                                                    |                           |  |
| serialNumber                      | BigInteg<br>er | Serial number associated to timestamp certificate                                                                                                    |                           |  |
| signatureAlgorithm                | String         | Algorithm used for apply the timestamp                                                                                                    |                           |  |
| hashAlgorithm                     | String         | Algorithm used for the hash generation for document hash                                                                                                  |                           |  |
| comment                           | String         | Message explain the details of the error if present                                                                                                    |                           |  |
| timestampCertData                 | byte[]         | Certificate associated to timestamp                                                                                                    |                           |  |
| content                           | byte[]         | File oringinal which has been applied the timestamp                                                                                                    |                           |  |
| contentFilename                   | String         | Return the filename if present else will return "originalFile.bin"                                                                                        |                           |  |
| contentMimeType                   | String         | Return the content type associated to the file if present. Else will return "application/octect-stream"                                                   |                           |  |
| timeStampToken                    | byte[]         | Contain the timestamp associated                                                                                                    |                           |  |

NOTE: the timestamp file is verified only if for every element of TimestampReportBean list all this conditions (in AND) are verified:

- signatureVerificationStatus = VALID
   trustedListVerificationStatus = VALID
   timestampCertificateStatus = VALID

## Method for verifyCertificate

Below the description of method "verifyCertificate":

| Name        | Туре                  | Mandatory | Description                        | IN/OUT |
|-------------|-----------------------|-----------|------------------------------------|--------|
| certificate | byte[]                |           | certificate to verify              | IN     |
|             | CertificateReportBean |           | Report with detail of verification | OUT    |

Below will be described the complex object CertificateReportBean:

| CertificateReportBean     |         |                                                                                                    |  |  |
|---------------------------|---------|----------------------------------------------------------------------------------------------------|--|--|
| Name                      | Туре    | Type Description Incl                                                                                                    |  |  |
| trusted                   | boolean | Set to TRUE mean the <u>root certificate</u> of the chain <u>is in trusted list</u> . The root of the chain is the self-signed certificate (where issuerDN = subjectDN) |  |  |
| subjectValid              | boolean | RUE: if the certificate isn't expired ALSE: the certificate is expired                                                                                                  |  |  |
| subjectRevoked            | boolean | TRUE: if the certificate is hold or revoked<br>FALSE: the certificate is active                                                                                         |  |  |
| subjectRevocati<br>onDate | Date    | date of revoke/hold                                                                                                    |  |  |
| issuerValid               | boolean | TRUE: if the <u>issuer</u> of the certificate isn't expired<br>FALSE: the certificate is expired                                                                        |  |  |
| issuerRevoked             | boolean | TRUE: if the issuer certificate is hold or revoked<br>FALSE: the issuer certificate is active                                                                           |  |  |
| issuerRevocatio<br>nDate  | Date    | date of revoke/hold                                                                                                    |  |  |

#### LEGEND:

Below the details about certificate: active the certificate isn't revoked or hold valid isn't expired

# Utilities for sign

Below will described described the method for extract the info about the files, for example extract extract the info about the fieldName in a PDF

## getAvailableSignatureFieldNames

This method allow to retrieve for a given PDF file all signature fields present that there are NOT already used.

Below you can find a description of IN/OUT fields.

| Name                      | Туре   | Mandatory | Description                                                 | IN/OUT |
|---------------------------|--------|-----------|-------------------------------------------------------------|--------|
| buffer                    | byte[] |           | The file to search for signature fields                     | IN     |
| encryptionPassword String |        |           | The encryption password of the PDF in the file is encrypted | IN     |

| List <string></string> | List of all signature field names availa | ble OUT                                                         |
|------------------------|------------------------------------------|-----------------------------------------------------------------|
|                        |                                          |                                                                 |
|                        | List <string></string>                   | List <string> List of all signature field names availa</string> |

#### Example response

An example response can be found below:

```
Example response
[
    "SignatureField-1",
    "SignatureField-2"
]
```

## allSignatureFieldNamesWithPreferences

This method allow to retrieve all signature field present inside a file. Using preferences the user is able to retrieve more details about the signature applied to a given signature field.

Below you can find a description of IN/OUT fields.

| Name                                  | Туре                                           | Mandatory | Description                                       | IN/OUT |
|---------------------------------------|------------------------------------------------|-----------|---------------------------------------------------|--------|
| buffer                                | byte[]                                         |           | The file to search for signature fields           | IN     |
| preferences SignatureFieldPreferences |                                                |           | Preferences to be applied to the search operation | IN     |
|                                       | List <signaturefieldname></signaturefieldname> |           | List of all signature field names                 | OUT    |

## SignatureFieldPreferences

Here you can find a description of the complex object SignatureFieldPreferences

| SignatureFieldPreferences                                                                                                    |                       |                                                                                                    |                           |
|----------------------------------------------------------------------------------------------------|-----------------------|----------------------------------------------------------------------------------------------------|---------------------------|
| Name                                                                                                    | Name Type Description |                                                                                                    | Included from SWS version |
| withDetails                                                                                                    | boolean               | Show details about the signature field signed, for example the appearence ( height, widht, x, y), signer name, sign date, the reason, location and the page DEFAULT=false | 2.5.56                    |
| withCertificate         boolean         Retrieve the signer certificate in base64 encoding and certificate subjectDN           DEFAULT=false         DEFAULT=false |                       | 2.5.56                                                                                                    |                           |
| encryptionPassword                                                                                                    | String                | The encryption password used to protect the PDF given in input if present                                                                                                 | 2.5.56                    |

### SignatureFieldName

Here you can find a description of the complex object SignatureFieldName

| SignatureFieldName |                  |                                                                                          |                           |  |
|--------------------|------------------|------------------------------------------------------------------------------------------|---------------------------|--|
| Name               | Туре             | Description                                                                              | Included from SWS version |  |
| identifier         | String           | Signature field name identifier                                                          | 2.5.56                    |  |
| signed             | boolean          | TRUE: the signature field is already signed 2.5.56                                       |                           |  |
|                    |                  | FALSE: the signature field is not signed                                                 |                           |  |
| signatureDetails   | SignatureDetails | Complex object containing details about the signature applied to a given field if signed | 2.5.56                    |  |

## **SignatureDetails**

Here you can find a description of the complex object SignatureDetails

| SignatureDetails |              |                                                                             |                           |  |
|------------------|--------------|-----------------------------------------------------------------------------|---------------------------|--|
| Name             | Туре         | Description                                                                 | Included from SWS version |  |
| name             | String       | Signer name applied to a given signature field                              | 2.5.56                    |  |
| signDate         | Timestamp    | Unix timestamp representing the date of when the signature has been applied | 2.5.56                    |  |
| location         | String       | The location of where the signature has been applied                        | 2.5.56                    |  |
| reason           | String       | Reason applied to a given signature                                         | 2.5.56                    |  |
| page             | Integer      | Page where the signature field is present ( -1 if the page is not found )   | 2.5.56                    |  |
| appearance       | PdfRectangle | Complex object containing info about the signature field box                | 2.5.56                    |  |
| certificate      | String       | Base64-encoding of the signer certificate                                   | 2.5.56                    |  |
| subjectDN        | String       | SubjectDN of the signer certificate 2.                                      |                           |  |

## PdfRectangle

Here you can find a description of the complex object PdfRectangle

| PdfRectangle |       |                                                   |                           |  |
|--------------|-------|---------------------------------------------------|---------------------------|--|
| Name         | Туре  | Description                                       | Included from SWS version |  |
| witdth       | Float | Width of the signature field                      | 2.5.56                    |  |
| height       | Float | Heigth of the signature field                     | 2.5.56                    |  |
| x            | Float | Lower left X-Axis position of the signature field | 2.5.56                    |  |
| у            | Float | Lower left Y-Axis position of the signature field | 2.5.56                    |  |

## **Example response**

Here you can find an example response:

```
[
    {
        "identifier": "SignatureField-1",
        "signed": false
    },
    {
        "identifier": "SignatureField-2",
        "signatureDetails": {
           "name": "My Name and Surname",
            "signDate": 1687869549000,
            "location": "Milan",
            "reason": "Signed for general purpose",
            "page": -1,
            "appearance": {
               "width": 40.50,
               "height": 10.20,
                "x": 1.0,
               "y": 2.3
            },
            "certificate": "<base64-encoded certificate>",
            "subjectDN": "CN=My Name and Surname, SERIALNUMBER=1234567890, GIVENNAME=MyName, SURNAME=My
Surname, C=IT"
      },
        "signed": true
   }
]
```